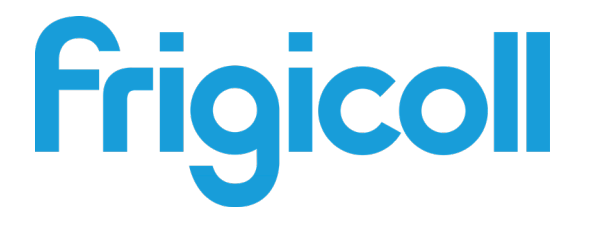

# MANUAL DE USUARIO

# PASARELA LONWORKS

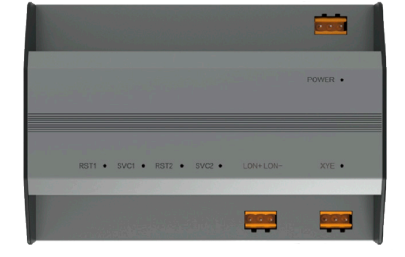

GW-LON(A) - (K05-LON A)

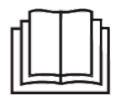

Gracias por adquirir nuestro producto. Antes de empezar a utilizar este producto, lea atentamente este manual y consérvelo para futuras consultas.

# **Índice**

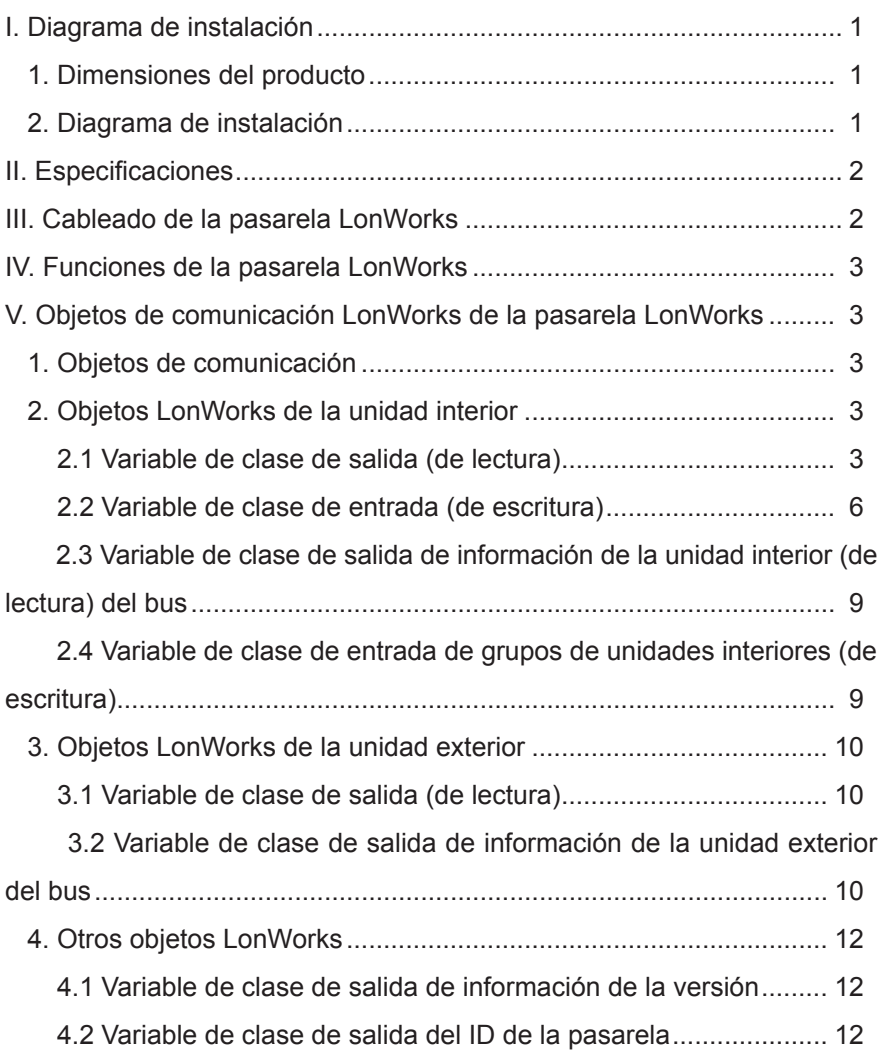

# **I. Diagrama de instalación**

## **1. Dimensiones del producto**

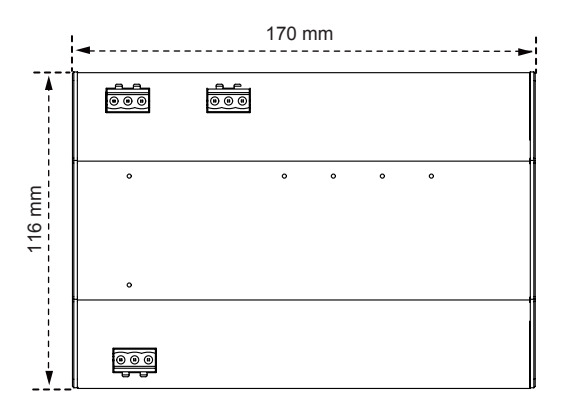

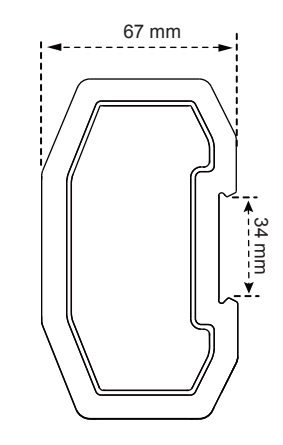

## **2. Diagrama de instalación**

El producto utiliza el método de instalación de tipo carril: primero fije el carril que se incluye en la caja en la posición en la que se instalará el producto y, a continuación, fije el muelle de la puerta de enlace en el carril.

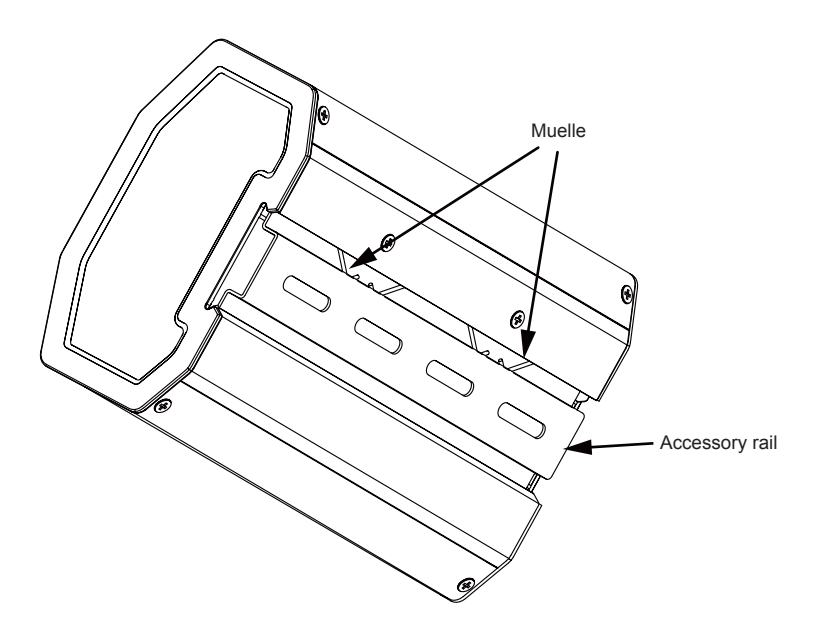

# II. Especificaciones técnicas

Tensión de la alimentación de entrada: 24 V CA Temperatura ambiente de servicio de los módulos: 0 °C a 50 °C Humedad ambiente de servicio de los módulos: H.R. del 25 % a H.R. del 90 %

# III. Cableado de la pasarela LonWorks

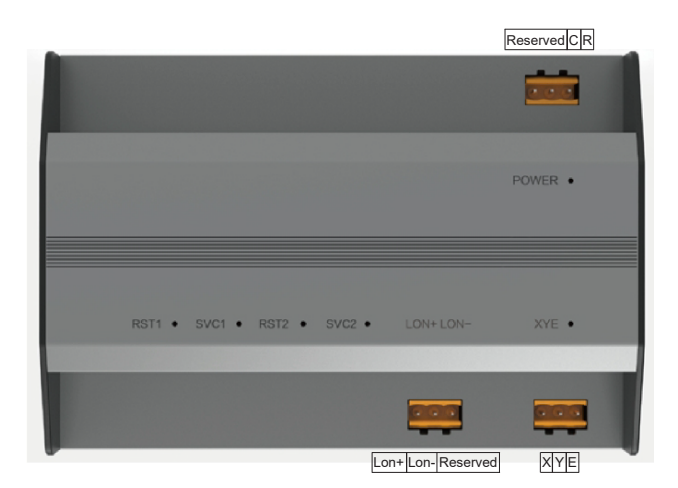

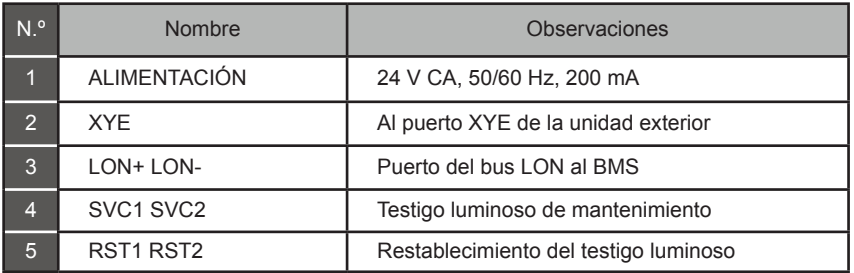

La pasarela LonWorks tiene un conjunto de puertos de comunicación XYE que se pueden conectar a un bus XYE: máximo de 32 unidades interiores (intervalo de direcciones: 0-31) y de 32 unidades exteriores (8 sistemas de refrigeración, intervalo de direcciones: 00-31).

La pasarela LonWorks tiene un puerto de bus LON, con el tipo de canal TP/FT-10, y se conecta a la<br>The channel type TP/FT-10, y se conecta a la red BAS de LonWorks mediante un par trenzado de topología libre.

Fod Brito de Estrivente medidinte di particinizado de topologia histo.<br>La distancia de comunicación del bus LON y el bus XYE es de 800 metros, en teoría, pero puede en metallitat de communication del de la instalación y por otros factores, de modo que la distancia de verse afectada por el entorno real de la instalación y por otros factores, de modo que la distancia de comunicación real puede variar en función de las circunstancias.

# **IV. Funciones de la pasarela LonWorks**

La pasarela LonWorks incluye un módulo de funciones LonWorks que admite el protocolo LonTalk. La pasarela LonWorks puede transformar el protocolo de comunicaciones 485 en un protocolo LonTalk estándar, logrando así la integración entre el sistema de aire acondicionado central y la BAS de LonWorks.

# **V. Objetos de comunicación LonWorks de la pasarela LonWorks**

## **1. Objetos de comunicación**

La nueva pasarela LonWorks admite un total de 512 objetos que se pueden conectar a 32 unidades interiores y 32 exteriores. Los parámetros específicos se indican en la tabla siguiente.

## **2. Objetos LonWorks de la unidad interior**

#### **2.1 Variable de clase de salida (de lectura)**

Las variables de clase de salida son variables legibles que la pasarela LonWorks lee en la unidad interior.

1) Modo de funcionamiento Nombre de la variable: nvo\_Op\_Mode Definición del parámetro Formato de la variable:

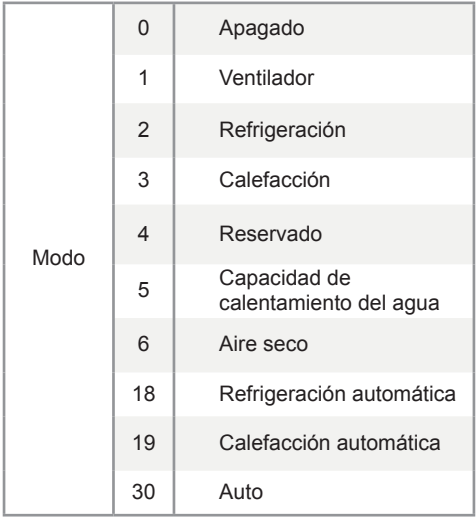

En el formato de la variable solo se define el valor del modo y siempre se muestra 0.

Cuando la unidad interior está desconectada, el valor de la variable es 0.

Nota: M representa la dirección de la unidad interior, nvo\_Op\_Mode\_1 representa el modo de funcionamiento del a unidad interior n.º 0, etc. De estos valores, nvo Op\_Mode \_1 a nvo\_Op\_Mode \_16 de la placa principal sub0 representan los modos de funcionamiento de las unidades interiores 0 a 15, y nvo\_Op\_Mode \_17 a nvo\_Op\_Mode \_32 de la placa principal sub1 representan los modos de funcionamiento de las unidades interiores 16 a 31.

2) Velocidad del ventilador

Nombre de la variable: nvo\_Fan\_Speed Definición del parámetro:

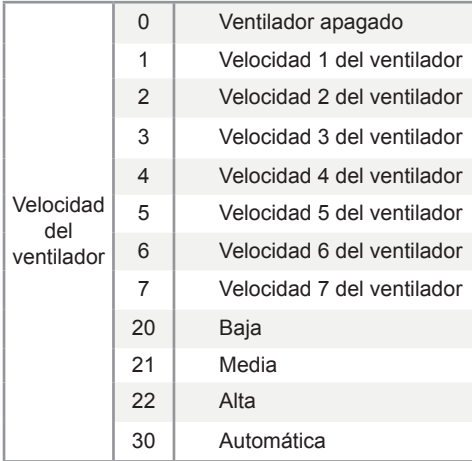

Cuando la unidad interior está desconectada, el valor de la variable es 0.

Nota: M representa la dirección de la unidad interior, nvo\_Fan\_Speed\_1 representa la velocidad del ventilador de la unidad interior n.º 0, etc. De estos valores, nvo. Fan. Speed, 1 a nvo. Fan. Speed, 16 de la placa principal sub0 representan las velocidades del ventilador de las unidades interiores 0 a 15, y nyo. Fan Speed, 17 a nyo. Fan Speed, 32 de la placa principal sub1 representan las velocidades del ventilador de las unidades interiores 16 a 31.

3) Temperatura ajustada

Nombre de la variable: nvo\_Temp\_Set

Definición del parámetro: indica la temperatura ajustada/temperatura ajustada de la refrigeración en el modo automático/temperatura del agua caliente del módulo hidráulico. Por ejemplo, 17-80 indica 17 ºC a 80 ºC.

Cuando la unidad interior está desconectada, el valor de la variable es 0.

#### 4) Temperatura de la calefacción

Nombre de la variable: nvo\_Heating\_Set

Definición del parámetro: indica la temperatura automática de la de calefacción/temperatura de la calefacción del módulo hidráulico. Por ejemplo, 17-80 indica 17 ºC a 80 ºC.

Cuando la unidad interior está desconectada, el valor de la variable es 0.

5) Temperatura ambiente (temperatura del acumulador de agua del módulo hidráulico) Nombre de la variable: nvo\_Room\_Set Definición del parámetro: indica la temperatura ambiente/temperatura del acumulador de agua del módulo hidráulico. Por ejemplo, -25 a 105 °C indica -25 ºC a +105 ºC. Cuando la unidad interior está desconectada, el valor de la variable es 0.

6) Temperatura de salida del agua (módulo hidráulico) Nombre de la variable: nvo\_Water\_Set Definición del parámetro: indica la temperatura de salida del agua (módulo hidráulico). Por ejemplo, -25 a 105 °C indica -25 ºC a +105 ºC. Cuando la unidad interior está desconectada, el valor de la variable es 0.

7) Error de la unidad interior Nombre de la variable: nvo\_Fault\_Code Definición del parámetro: indica el byte alto/bajo de un código de error. Cuando la unidad interior está desconectada, el valor de la variable es 0. Consulte la siguiente lista de códigos de error: 0: Sin errores 1-20: A0-AF, AH, AL, AP, AU 21-40: b0-bF, bH, bL, bP, bU 41-60: C0-CF, CH, CL, CP, CU 61-80: E0-EF, EH, EL, EP, EU 81-100: F0-FF, FH, FL, FP, FU 101-120: H0-HF, HH, HL, HP, HU 121-140: L0-LF, LH, LL, LP, LU 141-160: J0-JF, JH, JL, JP, JU 161-180: n0-nF, nH, nL, nP, nU 181-200: P0-PF, PH, PL, PP, PU 201-220: r0-rF, rH, rL, rP, rU 221-240: t0-tF, tH, tL, tP, Tu 241-260: U0-UF, UH, UL, UP, UU

Otros: reservado

Puede que el error mostrado en algunos modelos no coincida con el error real de la unidad. En estos casos, consulte el error de la unidad. Para conocer el significado de un código de error concreto, consulte la explicación incluida en el manual de servicio.

Los códigos de error 121-140 solo se utilizan para la función de depuración. Los códigos 141-240 indica un error reservado, y 241-255 indican un byte reservado.

#### **2.2 Variable de clase de entrada (de escritura)**

El sistema host de la BAS de LonWorks puede utilizar cuatro tipos de objetos LonWorks en la unidad interior.

1) Configuración del modo Nombre de la variable: nvi\_Op\_Mode Definición del parámetro:

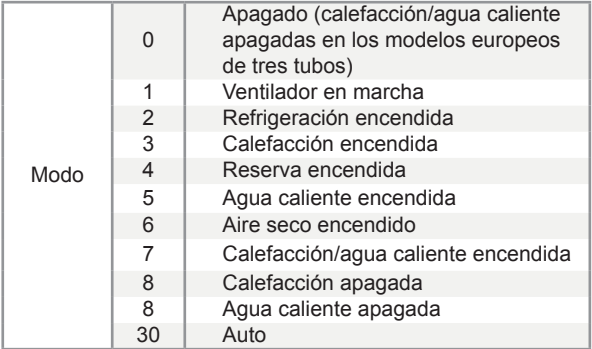

Nota: M representa la dirección de la unidad interior, nvi\_Op\_Mode\_1 representa el ajuste de modo de la unidad interior n.º 0, etc. De estos valores, nvi Op\_Mode\_1 a nvi\_Op\_Mode\_16 de la placa principal representan los ajustes de modo de las unidades interiores 0 a 15, y nvi\_Op\_Mode\_17 a nvi\_Op\_Mode\_32 de la subplaca principal representan los ajustes de modo de las unidades interiores 16 a 32.

De forma predeterminada, el ajuste de modo se procesa como modo + arranque. Si el ordenador superior envía un valor que no está definido, el ajuste del modo no se realiza de forma predeterminada.

2) Ajuste de la velocidad del ventilador Nombre de la variable: nvi\_Fan\_Speed Definición del parámetro:

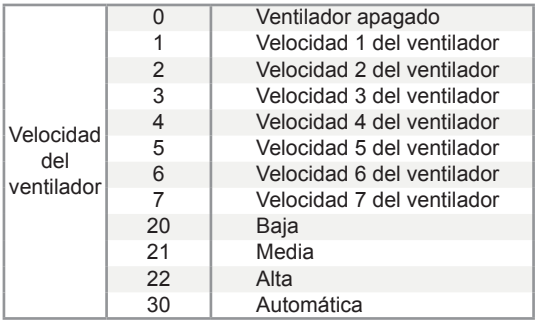

Nota: M representa la dirección de la unidad interior, nvi\_Fan\_Speed\_1 representa el ajuste de velocidad del ventilador de la unidad interior n.º 0, etc. De estos valores, nvi\_Fan\_Speed\_1 a nvi\_ Fan\_Speed\_16 de la placa principal sub0 representan los ajustes de velocidad del ventilador de las unidades interiores 0 a 15, y nvi\_Fan\_Speed\_16 a nvi\_Fan\_Speed\_32 de la placa principal sub1 representan los ajustes de velocidad del ventilador de las unidades interiores 16 a 31. Si el ordenador superior envía un valor que no está definido, el ajuste de la velocidad del ventilador no se realiza de forma predeterminada.

Si nvi\_Op\_Mode\_M selecciona los modos Apagado o Aire seco, los valores ajustados de nvi\_Fan\_ Speed M no son válidos.

Si nvi\_Op\_Mode\_M selecciona el modo de calefacción, es posible que la unidad interior no pueda responder a los comandos de velocidad intermedia/alta debido a la función de protección contra aire frío.

#### 3) Ajuste de la temperatura

Temperatura ajustada/temperatura ajustada de la refrigeración en el modo automático/temperatura del agua caliente del módulo hidráulico (unidad interior común: 17 °C a 30 °C; módulo hidráulico de alta temperatura: 25 °C a 80 °C) Nombre de la variable: nvi\_TempSet\_M Definición del parámetro:

Nota: M representa la dirección de la unidad interior, nvi\_TempSet\_1 representa el ajuste de temperatura de la unidad interior n.º 0, etc. De estos valores, nvi\_TempSet\_1 a nvi\_TempSet\_16 de la placa principal sub0 representan los ajustes de temperatura de las unidades interiores 0 a 15, y nvi\_ TempSet 16 a nvi\_TempSet 32 de la placa principal sub1 representan los ajustes de temperatura de las unidades interiores 16 a 31.

Cuando el ordenador superior envía un valor distinto de los definidos, la temperatura mínima se implementa si el valor es inferior al mínimo; si el valor es superior a la temperatura máxima, se implementa la temperatura máxima.

Aunque el ordenador superior envíe un valor de temperatura con decimales, solo se utiliza el número entero. Por ejemplo, si envía 67,68 °C, se utiliza 67 °C.

Si nvi TempSet M selecciona los modos Apagado o Ventilador, los valores ajustados de nvi TempSet M no son válidos.

#### 4) Ajuste de la temperatura de la calefacción

Temperatura de la calefacción automática/temperatura de la calefacción del módulo hidráulico (unidad interior común: 17 °C a 30 °C; módulo hidráulico de alta temperatura: 25 °C a 80 °C) Nombre de la variable: nvi\_Heating\_Set\_M Definición del parámetro:

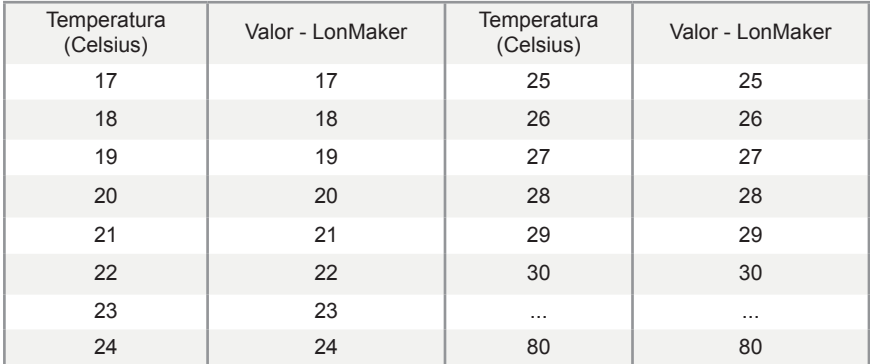

Nota: M representa la dirección de la unidad interior, nvi\_Heating\_Set\_1 representa el ajuste de temperatura de la unidad interior n.º 0, etc. De estos valores, nvi Heating Set 1 a nvi Heating Set 16 de la placa principal sub0 representan los ajustes de temperatura de las unidades interiores 0 a 15, y nvi\_Heating\_Set\_16 a nvi\_Heating\_Set\_32 de la placa principal sub1 representan los ajustes de temperatura de las unidades interiores 16 a 31.

Cuando el ordenador superior envía un valor distinto de los definidos, la temperatura mínima se implementa si el valor es inferior al mínimo; si el valor es superior a la temperatura máxima, se implementa la temperatura máxima.

Aunque el ordenador superior envíe un valor de temperatura con decimales, solo se utiliza el número entero. Por ejemplo, si envía 67,68 °C, se utiliza 67 °C.

Si nvi\_TempSet M selecciona los modos Apagado o Ventilador, los valores ajustados de nvi TempSet M no son válidos.

#### **2.3 Variable de clase de salida de información de la unidad interior (de lectura) del bus**

1) En línea

Nombre de la variable: nvo\_Online\_Stat

Definición del parámetro: Cada bit representa una unidad interior, donde "0" significa que la unidad no está en línea y "1" significa que está en línea.

Notas: nvo Online Stat de la placa principal sub0 representa el estado en línea de las unidades interiores 0 a 15, y nvo Online Stat de la placa principal sub1 representa el estado en línea de las unidades interiores 16 a 31.

2) Estado de funcionamiento

Nombre de la variable: nvo\_Op\_Stat

Definición del parámetro: Cada bit representa una unidad interior, donde "0" significa que la unidad está apagada y "1" significa que está encendida.

Notas: nvo Op Stat de la placa principal sub0 representa el estado de funcionamiento de las unidades interiores 0 a 15, y nvo\_Op\_Stat de la placa principal sub1 representa el estado de funcionamiento de las unidades interiores 16 a 31.

3) Estado de error

Nombre de la variable: nvo\_Fault\_Stat

Definición del parámetro: Cada bit representa una unidad interior, donde "0" significa que la unidad no tiene ningún error y "1" significa que tiene un error.

Notas: nvo Fault Stat de la placa principal sub0 representa el estado de error de las unidades interiores 0 a 15, y nvo Fault Stat de la placa principal sub1 representa el estado de error de las unidades interiores 16 a 31.

#### **2.4 Variable de clase de entrada de grupos de unidades interiores (de escritura)**

1) Ajuste de la desconexión del control del grupo Nombre de la variable: nvo\_GroupControl Definición del parámetro:

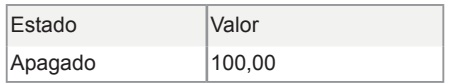

Si el ordenador superior envía otros valores, la pasarela LonWorks no los procesa.

Si el ordenador superior envía las variables de la placa principal sub0, solo enviará el comando de desconexión del control de grupo a la unidad interior conectada a la placa principal. Si el ordenador superior envía las variables de la placa principal sub1, solo enviará el comando de desconexión del control de grupo a la unidad interior conectada a la subplaca principal.

## **3. Objetos LonWorks de la unidad exterior**

#### **3.1 Variable de clase de salida (de lectura)**

El sistema host de la BAS de LonWorks solo puede utilizar un tipo de objeto LonWorks en la unidad exterior.

1) Códigos de error de la unidad exterior Nombre de la variable: nvo\_Fault\_Code1 Definición del parámetro: 0: sin errores 1–20: A0–AF, AH, AL, AP, AU 21–40: b0–bF, bH, bL, bP, bU 41–60: C0–CF, CH, CL, CP, CU 61–80: E0–EF, EH, EL, EP, EU 81–100: F0–FF, FH, FL, FP, FU 101–120: H0–HF, HH, HL, HP, HU 121–140: L0–LF, LH, LL, LP, LU 141–160: J0–JF, JH, JL, JP, JU 161–180: n0–nF, nH, nL, nP, nU 181–200: P0–PF, PH, PL, PP, PU 201–220: r0–rF, rH, rL, rP, rU 221–240: t0–tF, tH, tL, tP, tU 241–260: U0–UF, UH, UL, UP, UU Otros: reservado

Para conocer el significado de un código de error concreto, consulte la explicación incluida en el manual de servicio.

Cuando la unidad exterior está desconectada, el valor de la variable es 0.

Nota: M representa la dirección de la unidad exterior, nvo\_Fault\_Code1\_1 representa el código de error de la unidad exterior n.º 0, etc. De estos valores, nvo\_Fault\_Code1\_1 a nvo\_Fault\_Code1\_16 de la placa principal sub0 representan los códigos de error de las unidades exteriores 0 a 15, y nvo\_ Fault Code1 1 a nvo Fault Code1 32 de la placa principal sub1 representan los códigos de error de las unidades exteriores 16 a 31.

#### **3.2 Variable de clase de salida de información de la unidad exterior del bus**

#### 1) En línea

Nombre de la variable: nvo\_Online\_Stat1

Definición del parámetro: Cada bit representa una unidad exterior, donde "0" significa que la unidad no está en línea y "1" significa que está en línea.

Notas: nvo Online Stat1 de la placa principal sub0 representa el estado en línea de las unidades exteriores 0 a 15, y nvo Online Stat1 de la placa principal sub1 representa el estado en línea de las unidades exteriores 16 a 31.

2) Estado de funcionamiento

Nombre de la variable: nvo\_Op\_Stat1

Definición del parámetro: Cada bit representa una unidad exterior, donde "0" significa que la unidad está apagada y "1" significa que está encendida.

Notas: nvo Op Stat1 de la placa principal sub0 representa el estado de funcionamiento de las unidades exteriores 0 a 15, y nvo\_Op\_Stat1 de la placa principal sub1 representa el estado de funcionamiento de las unidades exteriores 16 a 31.

3) Estado de error

Nombre de la variable: nvo\_Fault\_Stat1

Definición del parámetro: Cada bit representa una unidad exterior, donde "0" significa que la unidad no tiene ningún error y "1" significa que tiene un error.

Notas: nvo Fault Stat1 de la placa principal sub0 representa el estado de error de las unidades exteriores 0 a 15, y nvo Fault Stat1 de la placa principal sub1 representa el estado de error de las unidades exteriores 16 a 31.

## **4. Otros objetos LonWorks**

#### **4.1 Variable de clase de salida de información de la versión**

Nombre de la variable: nvo\_Version Definición del parámetro: muestra la versión del módulo LON actual.

#### **4.2 Variable de clase de salida del ID de la pasarela**

Nombre de la variable: nvo\_Gateway\_Id

Definición del parámetro: genera la variable de red nvo Gateway Id para mostrar el ID (1 o 2) de la pasarela actual.

ID 1: gestiona las unidades interiores/exteriores 0 a 15.

ID 2: gestiona las unidades interiores/exteriores 16 a 31.

WP-MD20U-037A-EN

16110800000508 V.A

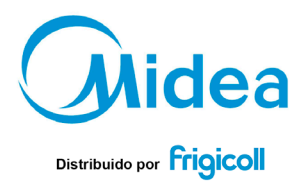

 $\begin{tabular}{ll} \textbf{OFICINA CENTRAL} & & \textbf{MADRID} \\ \textbf{Blasco de Garys, 46} & \textbf{Send Galiana, 1} \\ \textbf{08905} & \textbf{on} \textbf{tust} \textbf{Beverm} & \textbf{Send Galiana, 1} \\ \textbf{08905} & \textbf{on} \textbf{tust} \textbf{Beverm} & \textbf{Coldada (Maldr)} \\ \textbf{Tei-e4993} & \textbf{Colda} \textbf{tust} \textbf{Bot} & \textbf{Sot} \\ \textbf{Tei, +2493} & \textbf{48$